**IT Dept Quick Reference Guide (QRG)**

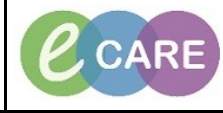

**Document No – Ref 161 Version Number – 2.0**

## **SETTING UP FAVOURITES FOR ORDERABLES**

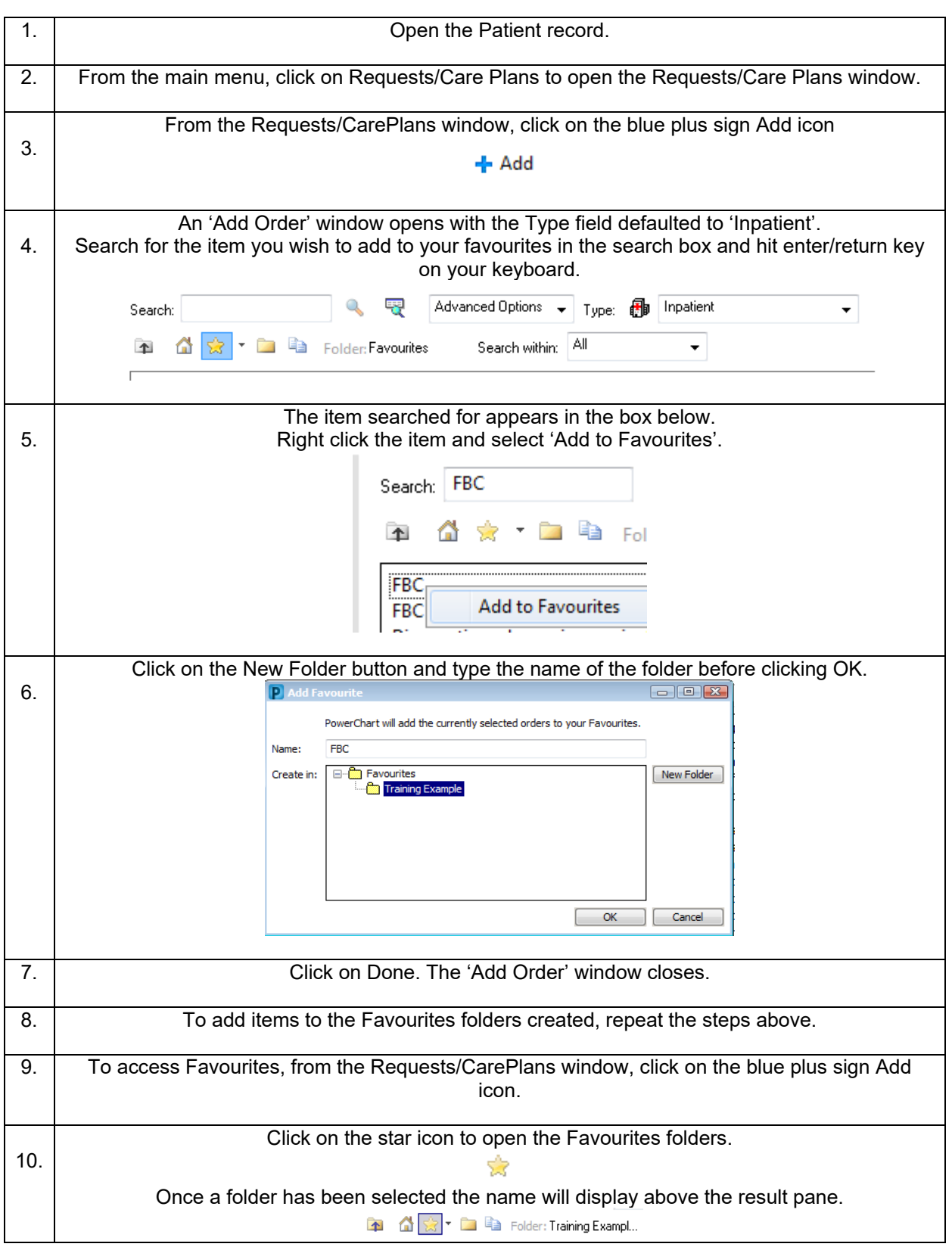

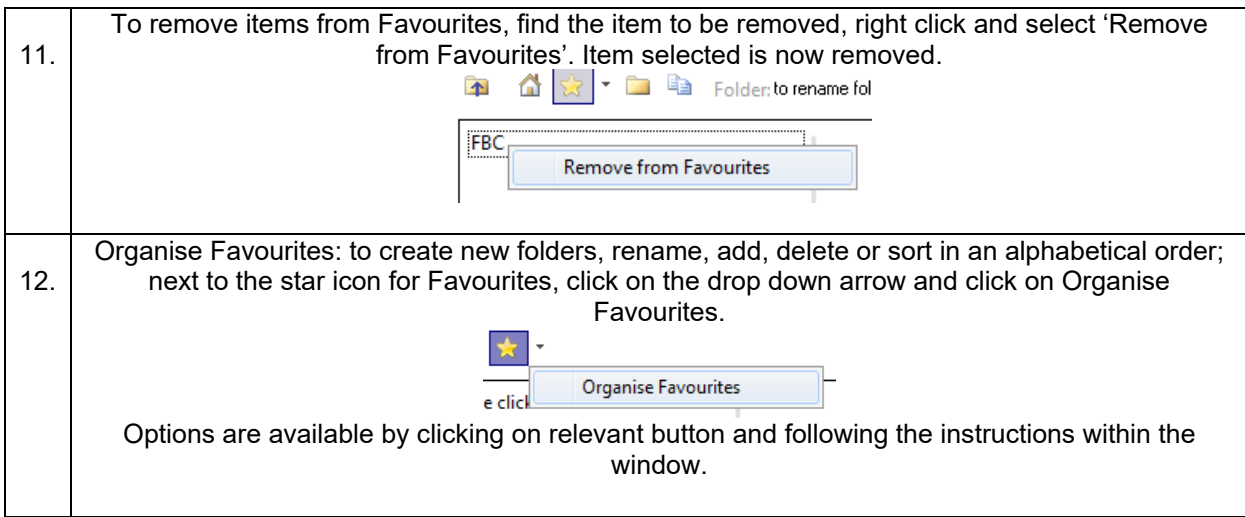